پوهنتون کابل پوهنځی کمپیوترساینس دیپارتمنت سیستم های معلوماتی

## Structured Query Language (SQL) Fundamentals

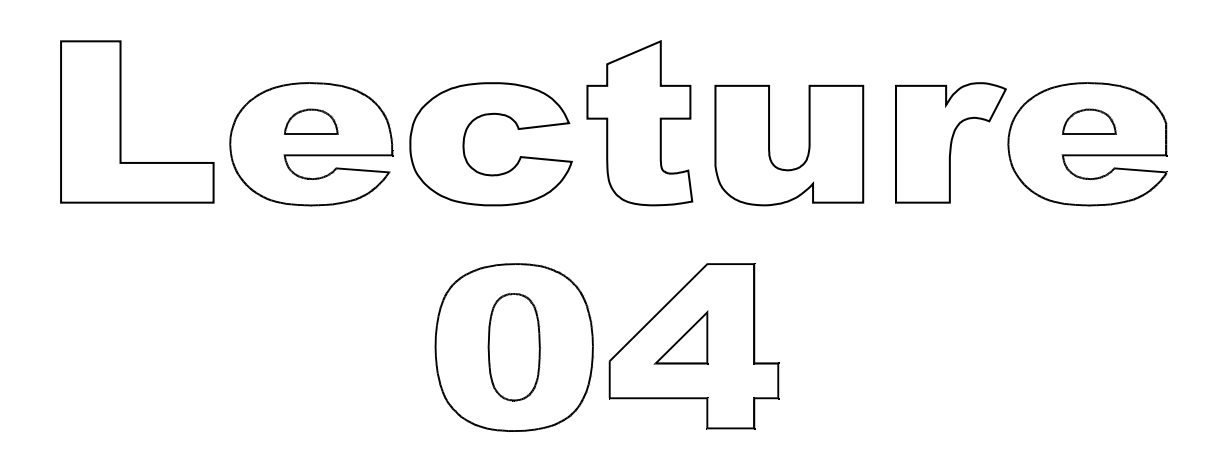

تهيه کننده : پوهنيار محمد شعيب "زرين خيل" سال : 1389

## Structured Query Language (SQL) 04

By: M Shuaib Zarinkhail 2010

#### Some Questions ...

- Why do we have databases?
- What are databases?
- How do we use databases?

### Working with Data

- To extract data from a database we use a data access language
- In the late 70s and early 80s, each DB manufacturer used their own query language
- The 3 main companies/products were:
  - Oracle (Relational Software)
  - INGRES (Relational Technology)
  - IBM (System/R)

#### SQL Development

- 1986, SQL-86, first published by ANSI (American National Standards Institute)
- 1987, SQL-87, ratified by ISO (International Standardization Organization)
- ▶ 1989, SQL-89, minor revision
- 1992, SQL92 or SQL2, major revision republished

#### SQL – 1999

- 1999, SQL3, The following features are added:
  - Regular expression matching
  - Recursive queries
  - Triggers
    - Procedural auto / exe code
    - Support for procedural and control flow statements
  - Non-scalar types
  - Some object-oriented features

### SQL – 2003

- 2003, SQL-2003, The following features are added:
  - XML related functions
  - Window functions
  - Standardized sequences
  - Columns with auto-generated values
    - e.g. "Identity Columns"

#### SQL Versions (Summary)

- Since 1986, ANSI has released the following standards:
  - 1986 **SQL-86**
  - 1987 **SQL-87**
  - 1989 **SQL-89**
  - SQL-92 (SQL2) 1992 1999
    - **SQL-99**

2003

**SQL-03** 

## SQL (DBMSs)

- Today, SQL2 is used by many commercial DBMS products:
  - DB2
  - Oracle
  - Sybase
  - MS Access

- MySQL Server
- Ingress
- MS SQL Server
- NonStop SQL
- dBase PostgreSQL

#### **MySQL Releases**

- The current production release series is MySQL 5.x
  - One of the latest production is MySQL 5.1.30, released in November 2008
- An earliest production release series is MySQL 5.0
  - MySQL 5.0.15, released in October 2005
- New features are being added to the MySQL 6.0 release series

#### The Most Requested Features and Their Additions in MySQL Releases

| Feature           | My<br>SQL | Feature                      | My<br>SQL |
|-------------------|-----------|------------------------------|-----------|
| Unions            | 4.0       | Triggers                     | 5.0       |
|                   |           |                              | 5.1       |
| Subqueries        | 4.1       | Event Scheduler              | 5.1       |
| R-Trees           | 4.1       | Partitioning                 | 5.1       |
| Stored-Procedures | 5.0       | Pluggable Storage Engine API | 5.1       |
| Views             | 5.0       | Plugin API                   | 5.1       |
| Cursors           | 5.0       | Row Based Replication        | 5.1       |
| XA Transactions   | 5.0       | Server Log Tables            | 5.1       |

#### Choosing MySQL DBMS to Install

The first decision to make is whether you want to use a production

Stable release

or

• A development release

#### Choosing MySQL DBMS to Install

In the MySQL development process, multiple release series exist:

- MySQL 6.0 is the current development release series
- MySQL 5.1 is the current General Availability (Production) release series
  - New releases are issued for bugfixes only
  - No new features are being added that could effect stability

#### Choosing MySQL DBMS to Install

# MySQL 5.0 is the previous stable (production-quality) release series

- MySQL 4.1, 4.0, and 3.23 are old stable (production-quality) release series
  - MySQL 4.1 is now at the end of the product lifecycle

SQL

- As data is stored in a DB
  You have to retrieve data from a DB
- To do so:
  - You have to query data from the DB
    This is possible by SQL

## SQL

- is a sublanguage
- is a text-oriented language
- has less than 100 keywords
- has approximately 30 English commands [164]
- can be used in a text-based window
   e.g. Command prompt

#### Query

- What is query?
- Query is a simple question to:
  - Request data from a DB (data subset)
  - Retrieve data from a DB (data subset)
  - Simply ask a DB
- Additionally to:
  - Find special groups & categories of data
  - Sort data while querying
  - Restructure DB tables

#### Query

- Queries always come with two results:
- 2. Correct
  - As user wants, s/he finds the data

#### 3. Incorrect

- Unwanted results
- Surprises users

#### Query

- The basic format of many SQL statements (Queries) will be what we just used:
  - →SELECT attributes FROM TableName WHERE condition;
- But there are many variations (syntactically) on this format as well as different types of SQL statements

## SQL

- Three types of SQL statements:
  - Data Definition Language (DDL)
    - using for creating and defining metadata
  - Data Manipulation Language (DML)
    - using for manipulating (deleting, inserting, updating, retrieving) userdata
  - Data Control Language (DCL)
    - using for controlling the data in a DB (DB Administrator)

#### What we will cover

- SQL basic commands to:
- Install SQL
- Start SQL
- View, create and drop databases
- View, create, alter and drop tables
- View, create, alter and drop views
- View, create, alter and drop relationships between tables and other database structures

#### What we will cover

SQL commands to:

Add data to database tables

- Update data within database tables
- Delete data from database tables

#### What we will cover

- SQL SELECT statement and its different usages to:
- Access one table
   Using simple queries
- Access many tables, queries and subqueries
  - Using subqueries
  - Using JOINs

#### References:

[164] Claire Kenny and Claus Pahl. Automated tutoring for a database skills training environment. In Proceedings of SIGCSE'05, pages 59– 62, St. Louis, Missouri, USA. February 2005.